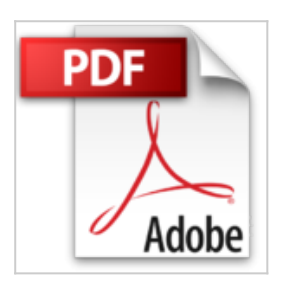

# **Kit de survie et d'entretien de PC pour Windows 7/8/8.1. (Devenir un as de l'informatique)**

Emilie Chevalier

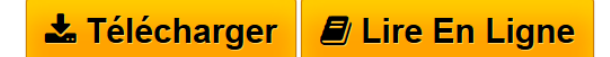

**Kit de survie et d'entretien de PC pour Windows 7/8/8.1. (Devenir un as de l'informatique)** Emilie Chevalier

**[Telecharger](http://bookspofr.club/fr/read.php?id=B00O1CS9LA&src=fbs)** [Kit de survie et d'entretien de PC pour Windows 7/ ...pdf](http://bookspofr.club/fr/read.php?id=B00O1CS9LA&src=fbs)

**[Lire en Ligne](http://bookspofr.club/fr/read.php?id=B00O1CS9LA&src=fbs)** [Kit de survie et d'entretien de PC pour Windows ...pdf](http://bookspofr.club/fr/read.php?id=B00O1CS9LA&src=fbs)

## **Kit de survie et d'entretien de PC pour Windows 7/8/8.1. (Devenir un as de l'informatique)**

Emilie Chevalier

**Kit de survie et d'entretien de PC pour Windows 7/8/8.1. (Devenir un as de l'informatique)** Emilie Chevalier

## **Téléchargez et lisez en ligne Kit de survie et d'entretien de PC pour Windows 7/8/8.1. (Devenir un as de l'informatique) Emilie Chevalier**

Format: Ebook Kindle

Présentation de l'éditeur

Ce guide est conçu pour les utilisateurs (débutants principalement) de Windows 8 (ou 8.1.), mais aussi de Windows 7 dans une moindre mesure. Les manipulations "techniques" que vous trouverez dans cet e-book sont expliqués pas-à-pas, afin que le contenu soit accessible aussi bien aux férus de l'informatique qu'aux **futurs pros de l'ordinateur que vous êtes peut-être.**

\* Perdu(e) sans le fameux menu des programmes en bas à gauche de votre écran (l'icône Windows) **qui a disparu de Windows 8** ?

\* Envie d'apprendre **comment faire durer votre ordinateur plus longtemps** en ne faisant pratiquement aucun effort ?

\* **Bien trop occupé(e)** pour prendre des cours d'informatique trop coûteux et plein d'explications incompréhensibles ?

Si vous avez répondu "oui" à l'une de ces questions, ce guide est fait pour vous !

A l'intérieur, pas de bla-bla inutile. Je donne des conseils, révèle des petits secrets, et apporte des solutions aux problèmes de PC sous Windows 8.

Vous allez apprendre:

✔ L'astuce toute simple qui va **rallonger la durée de vie de votre ordinateur et de ses composants**

✔ **Comment faire** si votre ordinateur "plante" (ne répond plus)

✔ **Le truc qui sauve la vie aux nouveaux utilisateurs de Windows 8**, et évite de maltraiter son PC

✔ Les deux petites tâches à faire qui sont *évidentes* et auxquelles on ne pense jamais... **Si on ne les fait pas, on risque de littéralement griller son PC!** (Je parle d'expérience.)

✔ Comment **retrouver ce qu'on cherche sous Windows 8**

✔ Comment **débloquer la situation** au démarrage du PC

✔ A **mettre votre PC en mode ninja (tout cacher)** au bureau ou à l'école

✔ Le premier secret pour **réparer son ordinateur gratuitement**

✔ Le deuxième **secret pour « vacciner » son ordinateur** contre les problèmes divers et variés

✔ Comment **réagir à un comportement étrange ou un ralentissement de l'ordinateur** (quand celui-ci s'allume toujours)

✔ **LE truc à faire lorsque vous avez acheté un ordinateur**, ou lorsque vous venez de formater un PC

✔ Windows 8(.1) : **Les options magiques pour sauver un PC** en train de boguer en évitant le formatage

### ✔ Windows 8(.1) : **L'option radicale pour tout recommencer à zéro**

Agissez maintenant si vous voulez rallonger la durée de vie de votre matériel informatique, ou tout simplement vous rendre la vie plus facile sous Windows 8 (et même Windows 7). Cliquez sur "Acheter" ou "Emprunter" !

Bonne lecture. N'hésitez pas à cliquer sur mon nom d'auteur juste en-dessous du titre de ce livre pour consulter mes autres ouvrages. Présentation de l'éditeur

Ce guide est conçu pour les utilisateurs (débutants principalement) de Windows 8 (ou 8.1.), mais aussi de Windows 7 dans une moindre mesure. Les manipulations "techniques" que vous trouverez dans cet e-book sont expliqués pas-à-pas, afin que le contenu soit accessible aussi bien aux férus de l'informatique qu'aux **futurs pros de l'ordinateur que vous êtes peut-être.**

\* Perdu(e) sans le fameux menu des programmes en bas à gauche de votre écran (l'icône Windows) **qui a disparu de Windows 8** ?

\* Envie d'apprendre **comment faire durer votre ordinateur plus longtemps** en ne faisant pratiquement aucun effort ?

\* **Bien trop occupé(e)** pour prendre des cours d'informatique trop coûteux et plein d'explications incompréhensibles ?

Si vous avez répondu "oui" à l'une de ces questions, ce guide est fait pour vous !

A l'intérieur, pas de bla-bla inutile. Je donne des conseils, révèle des petits secrets, et apporte des solutions aux problèmes de PC sous Windows 8.

Vous allez apprendre:

✔ L'astuce toute simple qui va **rallonger la durée de vie de votre ordinateur et de ses composants**

✔ **Comment faire** si votre ordinateur "plante" (ne répond plus)

✔ **Le truc qui sauve la vie aux nouveaux utilisateurs de Windows 8**, et évite de maltraiter son PC

✔ Les deux petites tâches à faire qui sont *évidentes* et auxquelles on ne pense jamais... **Si on ne les fait pas, on risque de littéralement griller son PC!** (Je parle d'expérience.)

✔ Comment **retrouver ce qu'on cherche sous Windows 8**

✔ Comment **débloquer la situation** au démarrage du PC

✔ A **mettre votre PC en mode ninja (tout cacher)** au bureau ou à l'école

✔ Le premier secret pour **réparer son ordinateur gratuitement**

✔ Le deuxième **secret pour « vacciner » son ordinateur** contre les problèmes divers et variés

✔ Comment **réagir à un comportement étrange ou un ralentissement de l'ordinateur** (quand celui-ci s'allume toujours)

✔ **LE truc à faire lorsque vous avez acheté un ordinateur**, ou lorsque vous venez de formater un PC

✔ Windows 8(.1) : **Les options magiques pour sauver un PC** en train de boguer en évitant le formatage

## ✔ Windows 8(.1) : **L'option radicale pour tout recommencer à zéro**

Agissez maintenant si vous voulez rallonger la durée de vie de votre matériel informatique, ou tout simplement vous rendre la vie plus facile sous Windows 8 (et même Windows 7). Cliquez sur "Acheter" ou "Emprunter" !

Bonne lecture. N'hésitez pas à cliquer sur mon nom d'auteur juste en-dessous du titre de ce livre pour consulter mes autres ouvrages.

Download and Read Online Kit de survie et d'entretien de PC pour Windows 7/8/8.1. (Devenir un as de l'informatique) Emilie Chevalier #A15GN8HFBPY

Lire Kit de survie et d'entretien de PC pour Windows 7/8/8.1. (Devenir un as de l'informatique) par Emilie Chevalier pour ebook en ligneKit de survie et d'entretien de PC pour Windows 7/8/8.1. (Devenir un as de l'informatique) par Emilie Chevalier Téléchargement gratuit de PDF, livres audio, livres à lire, bons livres à lire, livres bon marché, bons livres, livres en ligne, livres en ligne, revues de livres epub, lecture de livres en ligne, livres à lire en ligne, bibliothèque en ligne, bons livres à lire, PDF Les meilleurs livres à lire, les meilleurs livres pour lire les livres Kit de survie et d'entretien de PC pour Windows 7/8/8.1. (Devenir un as de l'informatique) par Emilie Chevalier à lire en ligne.Online Kit de survie et d'entretien de PC pour Windows 7/8/8.1. (Devenir un as de l'informatique) par Emilie Chevalier ebook Téléchargement PDFKit de survie et d'entretien de PC pour Windows 7/8/8.1. (Devenir un as de l'informatique) par Emilie Chevalier DocKit de survie et d'entretien de PC pour Windows 7/8/8.1. (Devenir un as de l'informatique) par Emilie Chevalier MobipocketKit de survie et d'entretien de PC pour Windows 7/8/8.1. (Devenir un as de l'informatique) par Emilie Chevalier EPub

#### **A15GN8HFBPYA15GN8HFBPYA15GN8HFBPY**